# C LEARNING E CONTENT MODULE

FOR

#### Electronicsstudents of B. Sc. S-V

**OF** 

#### Gondwana university, gadchiroli

PREPARED BY

#### DR. G. K. SINGH

**HEAD** 

DEPARTMENT OF ELECTRONICS

a. n. c. warora

VERSION-1 DATED:

08.11.2020

### unit - I

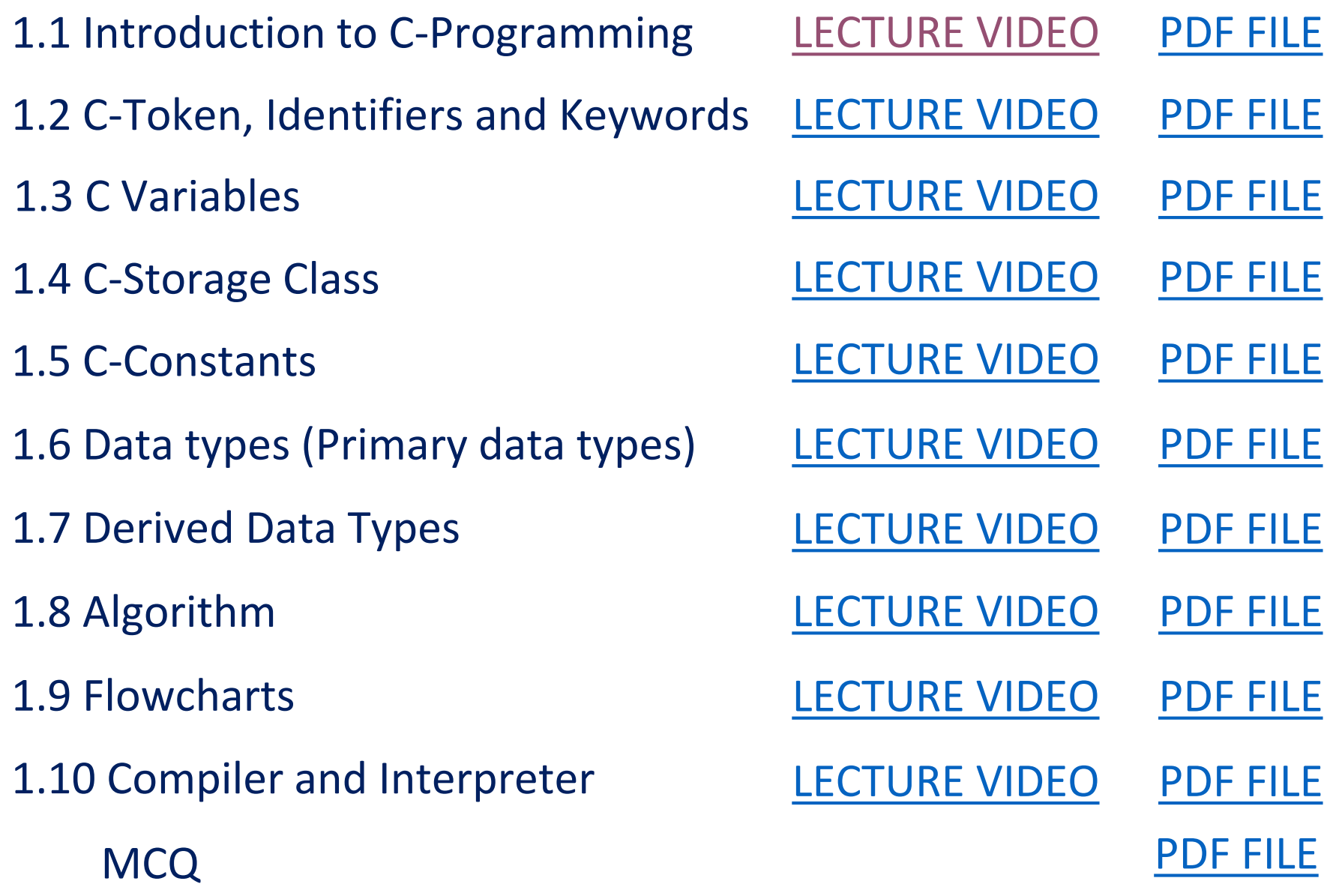

#### unit - II 2.1.1 Arithmatic Operators\_Integer 2.1.2 Arithmatic Operators\_Floating Point 2.1.3 Arithmatic Operators\_Mixed Mode and C Type Casting Function 2.1.4 Precedence of Operators and Associatively 2.2 Assignment and Conditional Operator 2.3 Relational and Logical Operators 2.4 Increment-Decrement Operators 2.5 Bitwise and Special Operators 2.6 C-Library Functions (Formatted output) [LECTURE VIDEO](https://www.youtube.com/watch?v=B6VSaNbGaCQ) [PDF FILE](https://drive.google.com/file/d/1slezlVF1HIJ8eIpKOi1plkDef-SDVl2Y/view?usp=sharing) 2.7 C-Library Functions (Formatted Input) **MCQ** [LECTURE VIDEO](https://www.youtube.com/watch?v=ivgTpL6pjxg) [PDF FILE](https://drive.google.com/file/d/1bq3OC2-KlydKoi04noi79Qg4qlg57gqM/view?usp=sharing) [PDF FILE](https://drive.google.com/file/d/18uPpnqCfa42pi3tB9OgeD7PgKOznxg-F/view?usp=sharing) [LECTURE VIDEO](https://www.youtube.com/watch?v=q4E5x0bIiGY) [PDF FILE](https://drive.google.com/file/d/1S79XXhK_trZFv2GokaRlyGhlnbNJi6gl/view?usp=sharing) [LECTURE VIDEO](https://www.youtube.com/watch?v=GNXs9W621Ac) [LECTURE VIDEO](https://www.youtube.com/watch?v=lWzZY97-dtg) [PDF FILE](https://drive.google.com/file/d/1JipPIlKjdf3nBNtYcjoyhgPfsdMMJHpt/view?usp=sharing) [PDF FILE](https://drive.google.com/file/d/1xbH6-0RgG6xKoiCcMex8nobq33VJ8dTG/view?usp=sharing) [LECTURE VIDEO](https://www.youtube.com/watch?v=1ay1gwBvQjo) [PDF FILE](https://drive.google.com/file/d/1mDEu4-3XFPToUEfOqMIMpa9daIkOAmHD/view?usp=sharing) [LECTURE VIDEO](https://www.youtube.com/watch?v=EFTLPpC-wcw) [PDF FILE](https://drive.google.com/file/d/1AiSihmpFS4cx1PYVXmP2yvlCjqOBrvbA/view?usp=sharing) [LECTURE VIDEO](https://www.youtube.com/watch?v=9z6Lkct5rd4) [PDF FILE](https://drive.google.com/file/d/1scdceF6IrPs2zQ5c4dhC9rkv7_-D1OYR/view?usp=sharing) [LECTURE VIDEO](https://www.youtube.com/watch?v=T0wh3RT2E2M) [LECTURE VIDEO](https://www.youtube.com/watch?v=DG_WpJtACek) [PDF FILE](https://drive.google.com/file/d/1VeQI19D4dS7iONHUs32BKshS2TtNN5Au/view?usp=sharing) [PDF FILE](https://drive.google.com/file/d/1U2-EohRohws-6YFBVBXQM2OkX8T05N9c/view?usp=sharing)

### unit - III

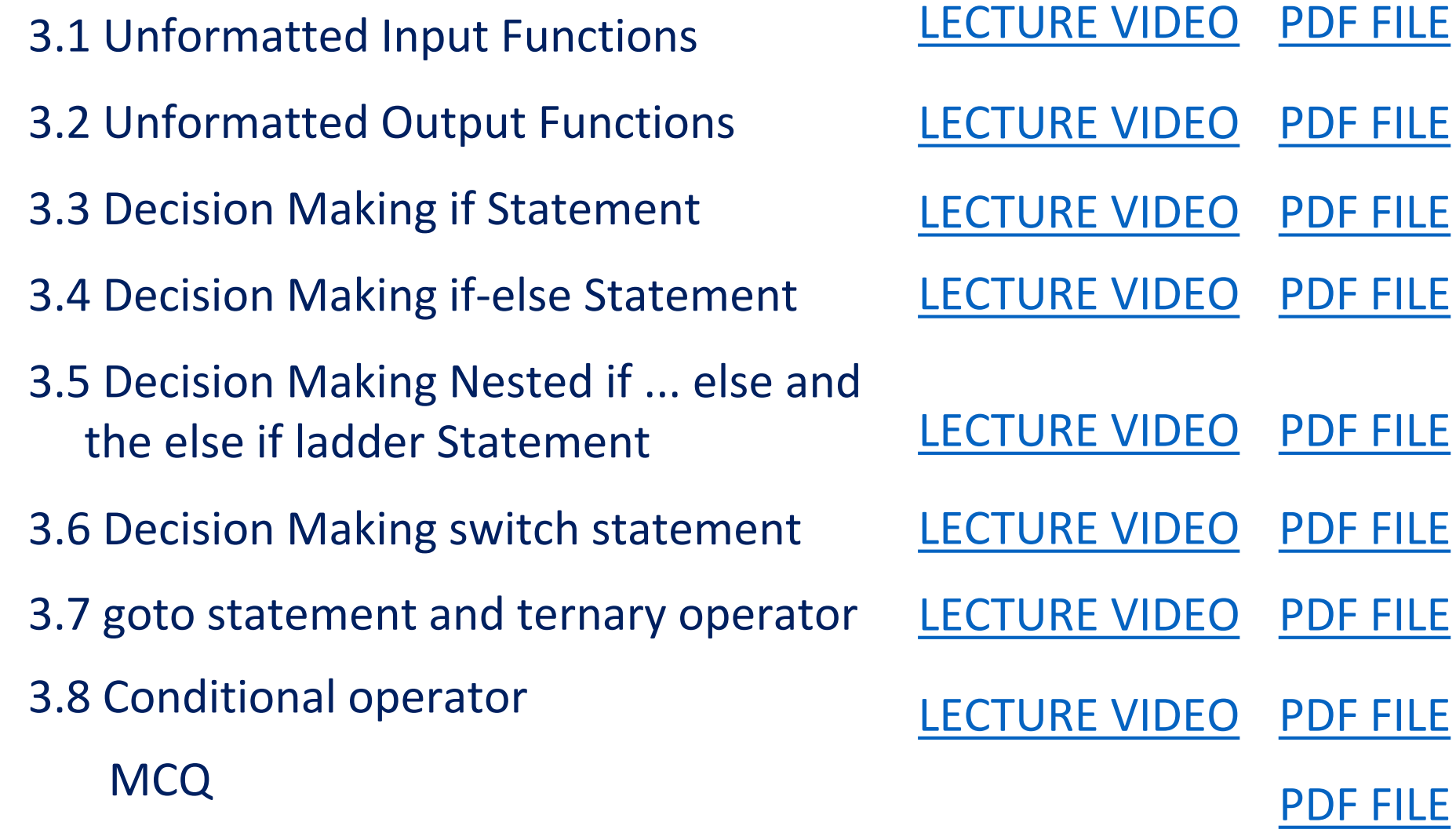

## unit - IV

- 4.1 C Looping Statement: for loop
- 4.2 C Looping Statement: nesting of for loops
- 4.3 C-Looping Statement: while loop
- 4.4 C-Looping Statements: do-while loop
- 4.5 Break and Continue Statements
	-
- [LECTURE VIDEO](https://www.youtube.com/watch?v=w-hHCWpP3F8) [PDF FILE](https://drive.google.com/file/d/1XVShnybA-HUAYySZkmPfOTlqvrJxH2yf/view?usp=sharing)
- [LECTURE VIDEO](https://www.youtube.com/watch?v=_28vO0QLXUY) [PDF FILE](https://drive.google.com/file/d/1v0kpV-8hKvORfTIPw3al3zCVoJ10hNhY/view?usp=sharing)
	- [LECTURE VIDEO](https://www.youtube.com/watch?v=oiD_xabGnoc) [PDF FILE](https://drive.google.com/file/d/18DN-IAz1d-pwRUczdux5kxTYDZO5Ngk4/view?usp=sharing)
	- [LECTURE VIDEO](https://www.youtube.com/watch?v=GabHb6-Slr8) [PDF FILE](https://drive.google.com/file/d/12Jz2D-CI1vSyAxoxBydGSrOTQBaOTsar/view?usp=sharing)
		- [LECTURE VIDEO](https://www.youtube.com/watch?v=4jQ0QFQouIA) [PDF FILE](https://drive.google.com/file/d/11DtyDo6NBxmOU1UWRHH_f6IViWucGMK9/view?usp=sharing)
- MCQ [PDF FILE](https://drive.google.com/file/d/1-v-NAoD9pdLXzhlObT90OMJWbaZSf4z7/view?usp=sharing)